## & Columbia Law School

## **Course Preparation Checklist Spring 2024**

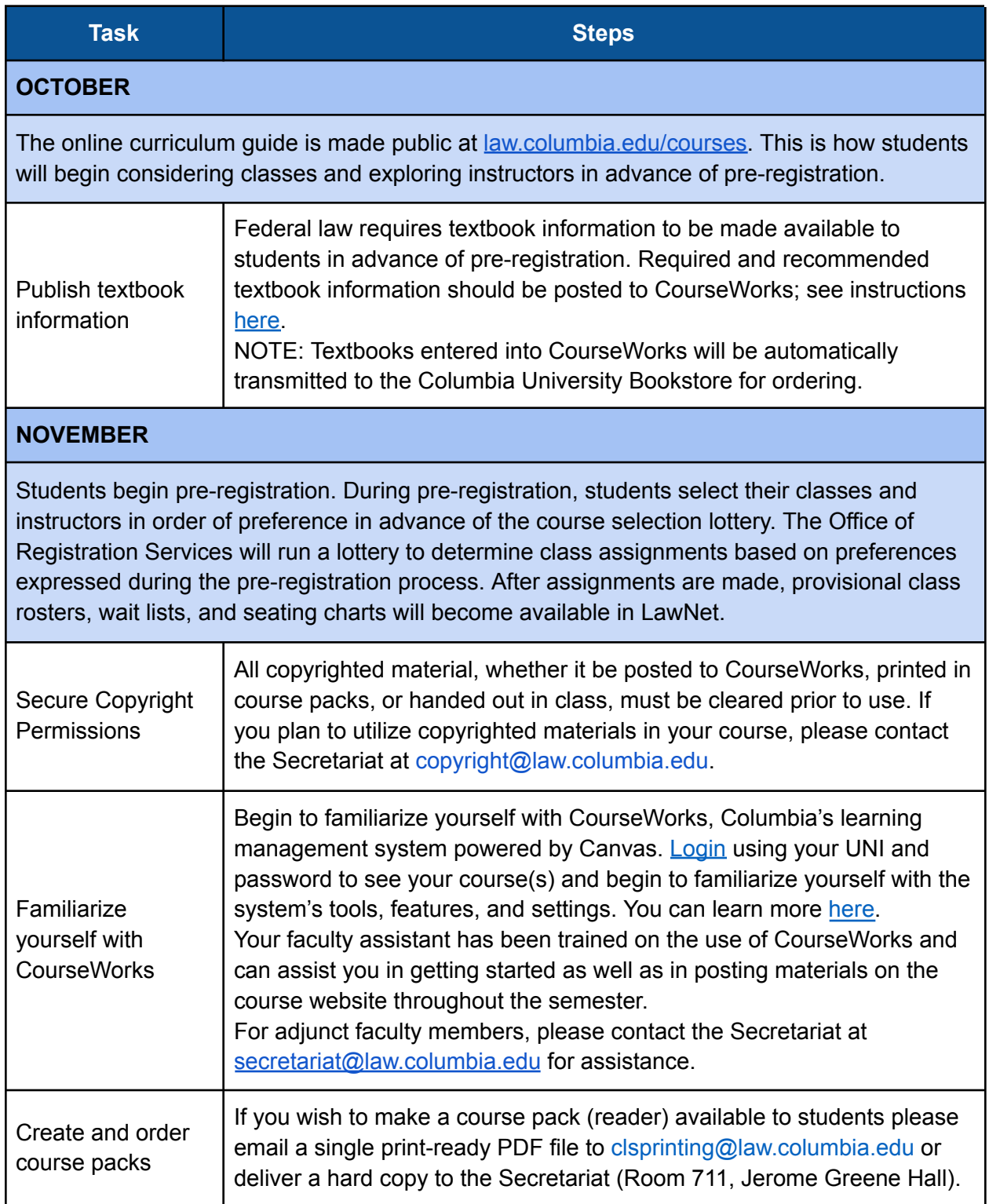

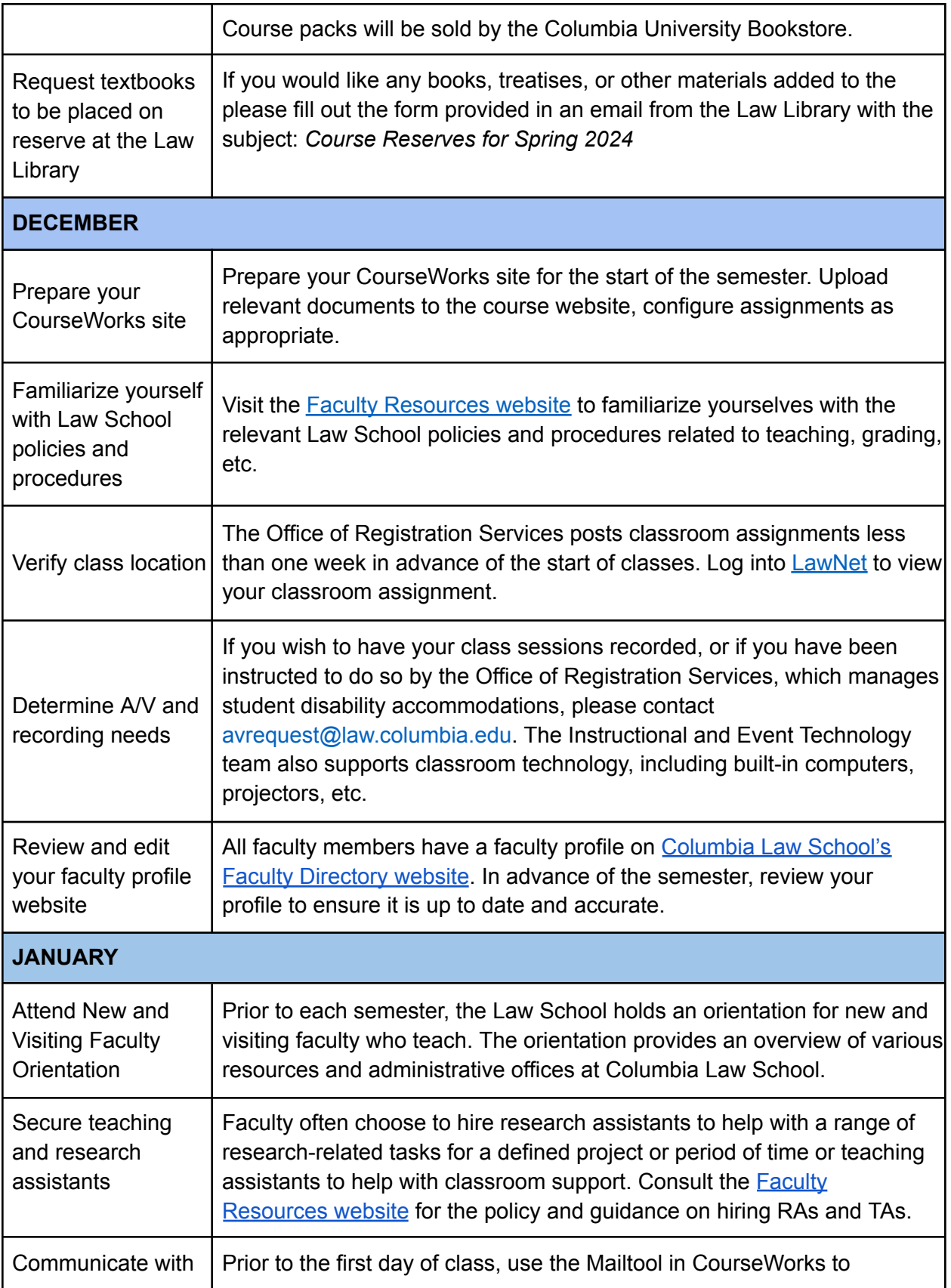

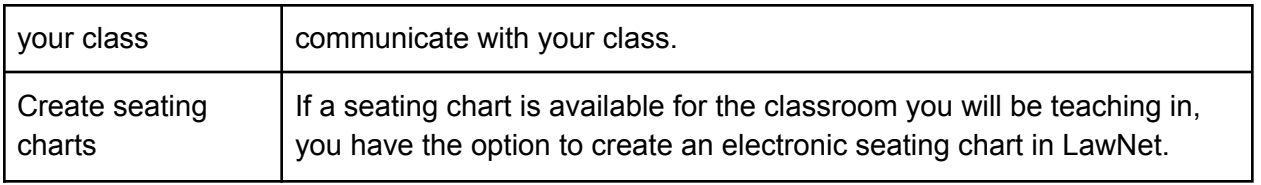